## Jvc Manual Downloads

This is likewise one of the factors by obtaining the soft documents of this Jvc Manual Downloads by online. You might not require more period to spend to go to the books introduction as skillfully as search for them. In some cases, you likewise attain not discover the proclamation Jvc Manual Downloads that you are looking for. It will certainly squander the time.

However below, later you visit this web page, it will be appropriately very easy to acquire as competently as download guide Jvc Manual Downloads

It will not acknowledge many era as we notify before. You can get it even though doing something else at house and even in your workplace. fittingly easy! So, are you

Page 1/14 July, 27 2024

question? Just exercise just what we have the funds for under as competently as evaluation Jvc Manual Downloads what you in the same way as to read!

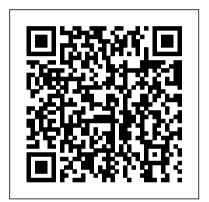

Ubicomp 2001: Ubiquitous Computing Basic Books So you have a camcorder and visions of being the next Spielberg. But how do you progress from shooting so-so

footage to showing your own finished movie? Digital Video For Dummies, 4th Edition gives information about FireWire) you the know-how and the show-how! Find out how to shoot and edit great movies, using iMovie, Windows Movie Maker, or Adobe Premiere Elements to add the finishing touches like special effects and your own soundtrack. With the latest information and lots of illustrations and screen shots. this friendly guide walks you through: Getting your

computer ready to work with digital video (complete with Choosing a camcorder, including features to look for and features that are useless Digitizing old VHS videotapes to preserve memories Purchasing other movie making gear, including audio and lighting equipment Shooting better video, with tips on lighting, panning, using the zoom, and recording better audio Creating your own sound effects such as footsteps, bones breaking, fire, thunder, insects buzzing, and more Capturing digital video using iMovie, Windows Movie Marker, or Premiere Elements Editing, including understanding timecode, organizing and previewing clips, and assembling clips in Storyboard and Timeline Adding transitions, titles, and special effects Importing and integrating video from phones and digital cameras Using audio rubberbands in iMovie. Premiere Elements, and other editing programs Adding narration, importing and

working with CD audio, and adding a music soundtrack Keith Underdahl has extensive professional video production experience developing kiosk and marketing videos for Ages Software. Realizing that you ' II want to polish and premiere your movie, he includes information on: More advanced video editing, including animating video clips, action " and producing your improving light and color, compositing video (bluescreen or greenscreen), and more 13 categories of video effects, ranging from blur and sharpen to transform Working with still photos and graphics Sharing

your video online using QuickTime (/QT), RealMedia (.RM), or Windows Media Video (.WMV) Making tapes or burning DVDs in 9 steps With a handy cheat sheet of keyboard shortcuts, a chart comparing 10 video editing programs, a glossary, and more, with this guide you ' Il soon be saying "Lights, camera, own movie attraction. Popular Mechanics Carlton Books Limited Soon after its launch, Ant succeeded in taking the Java world by storm, becoming the most widely used tool for building applications in Java environments.

Like most popular technologies. Antidetailed in this comprehensive, must been writing about Java topics since quickly went through a series of early revision cycles. With each new builds, and handling error version, more functionality was added, and more complexity was introduced. Ant evolved from a simple-to-learn build tool into a full-Using Ant with JavaServer Pages to fledged testing and deployment environment. Ant: The Definitive Guide has been reworked, revised and expanded upon to reflect this evolution. It documents the new ways that Ant is being applied, as well as the array of optional tasks that Ant supports. In fact, this new second edition covers everything about this extraordinary build management tool from downloading and installing, to using Ant to test code. Here are just of a few of the features you'll find

have guide: Developing conditional the language first appeared; his conditions Automatically retrieving million copies worldwide. source code from version control systems Using Ant with XML files build Web applications Using Ant with Enterprise JavaBeans to build enterprise applications Far exceeding its predecessor in terms of information and detail. Ant: The Definitive Guide, 2nd Edition is a must-have for Java developers unfamiliar with the latest advancements in Ant technology. With this book at your side, you'll soon be up to speed on the premiere tool for cross-platform development. Author Steve Holzner is an award-winning author who s

books have sold more than 1.5

## **Manual of Analogue Sound Restoration Techniques**

John Wiley & Sons "Marshall Rosenberg's groundbreaking Nonviolent Communication: A Language of Life reveals the power of connecting with others on an entirely new level. You realize immediately that every relationship in your life--with family or friends, co-workers, students,

teachers, even with yourself--now has the potential for positive, permanent transformation. Learning the Nonviolent Communication (NVC) process has often been equated with learning a whole new way of thinking and speaking. The NVC Companion Workbook helps you easily put these powerful, effective skills into **Shopping Guide** "O'Reilly practice with chapter-bychapter study of Rosenberg's cornerstone text, NVC: A Language of Life. Create a safe, supportive group

learning or practice environment that nurtures the held in Atlanta, GA, USA needs of each participant. Or, in September/October learn on your own as the workbook guides you through self-directed study. Find a wealth of activities. exercises, and facilitator suggestions to refine and practice this powerful way of total of 160 submissions communicating"--Time Out London Media, Inc." This book constitutes the refereed proceedings of the Third International Conference on Ubiquitous

Computing, Ubicomp 2001, 2001. The 14 revised full papers and 15 revised technical notes were carefully selected during a highly competitive reviewing process from a (90 paper submissions and 70 technical notes submissions). All current aspects of research and development in the booming area of ubiquitous computing are addressed. The book

offers topical sections on location awareness, tools and infrastructure. applications for groups, applications and design spaces, research challenges and novel input, and output. IMovie 6 & IDVD "O'Reilly Media, Inc." This is the third edition of this publication which contains the latest information on vaccines and vaccination procedures for all the vaccine preventable infectious diseases that may occur in the UK or in travellers going outside of the UK, particularly those

immunisations that comprise informative articles and inthe routine immunisation programme for all children from birth to adolescence. It is divided into two sections: the first section covers principles, practices and procedures, including issues of consent. contraindications, storage. distribution and disposal of vaccines, surveillance and monitoring, and the Vaccine Damage Payment Scheme; the second section covers the range of different diseases and vaccines. HWMSingapore's leading tech magazine gives its readers the power to decide with its

depth reviews. Video Production Handbook With its hundreds of colour images and easyto-understand diagrams, The Complete Digital Photography & Video Manual is an essential port of call for anyone from beginners to experienced photographers and videomakers. With the growth in sales of digital cameras and camcorders, many people now have access to the technology, but need an introduction

to the many processes and facets involved Whether you want to take completed videos via a snap and put the image on your computer, or film a video complete with titles, sound and special effects, you will find everything you need in this book including: how to choose the right equipment and accessories; understanding your camera and its functions: guides to all the relevant techniques; advice on how to create the best pictures; tips on how to

avoid common mistakes: and distributing your festivals and the Internet. Basic Disc Mastering Saunders Revised and Updated, Featuring a New Case Study How do successful companies create products people can 't put down? Why do some products capture widespread attention while others flop? What makes us engage with certain products out of sheer habit? Is there a pattern underlying how technologies hook us? Nir Eyal answers these questions (and many more)

by explaining the Hook Model—a four-step process embedded into the products of many successful companies to subtly encourage customer behavior. Through consecutive "hook cycles." these products reach their ultimate goal of bringing users back again and again without depending on costly advertising or aggressive messaging. Hooked is based on Eyal's years of research, consulting, and practical experience. He wrote the book he wished had been available to him as a start-up founder—not abstract theory, but a howto guide for building better products. Hooked is written for product managers, designers, marketers, start- home video equipment, up founders, and anyone who seeks to understand how products influence our behavior. Eyal provides readers with: • Practical insights to create user habits that stick. • Actionable steps for building products people love. • Fascinating examples from the iPhone to Twitter, Pinterest to the Bible App, and many other habit-forming products. Dealerscope Consumer Electronics Marketplace Carlton Books Limited

This book provides fully up-home use and editing to-date coverage of the whole range of current analogue and digital. As well essential bench reference as essential information for repair and troubleshooting, the author provides clear explanations of the technology of video equipment, which will enable the service engineer to gain a thorough knowledge of the equipment servicing video equipment with which they are working. As well as traditional VCRs the scope of Video and Camcorder Servicing and Technology includes the full range of video cameras designed for

systems, and the latest DVD and hard-disk equipment. The resulting book is an tool for all service engineers, a guide to the technology for a wide range of professionals, and the most comprehensive college text for City & Guilds / EEB and other courses. Steve Beeching's guides to have long been the definitive texts for service engineers and students. This book is the successor to the classic Servicing Video Cassette Recorder Equipment, which has been

the leading PAL-based title on video equipment since 1983. The key to successful servicing of VCRs and camcorders The the new generation of video equipment: DVD and hard disk recording (MPEG2). The practical knowhow of a highly experienced service engineer Music Business Handbook and Career Guide Penguin From medical disorders to toxicology to infectious disease, this text includes the most up-to-date information from leading experts in the veterinary

field with over 260 new chapters. The companion CD includes helpful information from the previous volume that still first servicing book to cover applies to current practice. Newsweek buy direct from Vilppu LLC Whether you're thinking of Microsoft programs you switching to a Macintosh computer, are looking into the latest Apple products, or have a Mac and want to learn about Mac OS X Leopard, then Macs For Dummies, 10th Edition will get you going. Here you 'll learn all about how to compare the different desktop and laptop models to choose your perfect

match, make Mac OS X Leopard work your way. use the new iLife 2008 digital lifestyle applications, get online and connect to a wired or wireless network. and run Windows on your Mac so you can keep the need. You 'Il also discover how to: Navigate your way around the Mac interface and work with icons and folders Best utilize OS X. work with the new Photo Booth, and manage clutter with Exposé and Spaces Get connected, start a Webbrowsing Safari, use e-mail and iChat, and shop online Join .Mac and take

advantage of iDisk backups, experience the iLife. IMAP mail, and Web Gallery The Java Tutorial CRC Explore all that iTunes offers, process digital photos with iPhoto, make iMovies, and have fun with GarageBand Use Windows on your Mac and transfer Windows files It's a perfectunderstand how the time to join the Mac generation, especially if you' re a Windows user who's been thinking of defecting. Macs For Dummies, 10th Edition will get you there, helping you pick peripherals, download freebie programs, set up user accounts, implement security secrets, troubleshoot your Mac, and

Press The bestselling citizen's guide to economics Basic Economics is a citizen's guide to economics, written businesses to the for those who want to economy works but have no book for anyone who interest in jargon or equations. Bestselling economist Thomas Sowell explains the general principles underlying different economic systems: capitalist, socialist, feudal, and so on. In readable language, he shows how to critique economic policies in terms

of the incentives they create, rather than the goals they proclaim. With clear explanations of the entire field, from rent control and the rise and fall of international balance of payments, this is the first wishes to understand how the economy functions. This fifth edition includes a new chapter explaining the reasons for large differences of wealth and income between nations. Drawing on lively examples from around the world and from centuries of history. Sowell explains basic

economic principles for the general public in plain English. Video and Camcorder Servicing and Technology Addison-Wesley This manual provides a harmonized approach to quality assurance (QA) in the emerging area of digital mammography. It outlines the principles of, and specific instructions that can be used for, a QA programme for the optimal detection of early stage breast cancer within a digital

environment. Intended for Instructional materials to use by Member States that are now using digital mammography or that are professionals already assessing the implications working in the field of of using digital mammography, it addresses major areas such as considerations. concerning the transition from screen film to digital infectious diseases mammography, basic principles of QA, clinical image quality, quality control tests for radiographers, and quality decide with its control tests for medical physicists, including dosimetry assessment.

supplement the knowledge of diagnostic radiology, as well as quality control worksheets, are also provided. <u>Immunisation against</u> Puddle Dancer Press Singapore's leading tech magazine gives its readers the power to informative articles and in-depth reviews. **Digital Video For Dummies**  The Stationery Office Explains how to use the Macintosh video production programs to capture and edit digital videos, apply effects, create DVD menus. and burn DVDs Arduino: A Quick-Start Guide Springer Featuring more than 3,000 shops and services from fashion to home furnishings, this guide is both a practical resource and a fun read. Comprehensive listings include hours of operation. prices, and which credit cards are accepted. Vilppu Sketching on Location Manual SAGE

**Publications** The Java® Tutorial, Fifth 7 of the Java Platform Standard Edition, This revised and updated edition ability to catch more than added to the platform, including a section on NIO.2, the new file I/O API, and information on migrating legacy code to the new API. The deployment coverage has also been expanded, with new chapters such as "Doing More with Rich Internet Applications " and "Deployment in Depth," andertification exams, this a section on the fork/join feature has been added to

the chapter on concurrency. Information reflecting Edition, is based on Release Project Coin developments, including the new try-withresources statement, the introduces the new features one type of exception with a single exception handler, support for binary literals, and diamond syntax, which results in cleaner generics code, has been added where appropriate. The chapters covering generics, Java Web Start, and applets have also been updated. In addition, if you plan to take one of the Java SE 7 guide can help. A special appendix, "Preparing for

Java Programming Language independent reviews of Certification. " lists the three exams available. details the items covered on each exam, and provides cross-references to where more information about each topic appears in the text. All of the material has been thoroughly reviewed by members of Oracle Java engineering to ensure that the information is accurate and up to date.

Ant: The Definitive **Guide** Que Publishing PCMag.com is a leading authority on technology, delivering Labs-based,

the latest products and services. Our expert industry analysis and practical solutions help you make better buying decisions and get more from technology. Nonviolent Communication Companion Workbook "O'Reilly Media, Inc." From the acclaimed New York Times bestselling author: An essential volume for generations of writers young and old. The twenty-fifth anniversary edition of

this modern classic will continue to spark creative minds for years to come. For a quarter century, more than a million readers—scribes and scribblers of all ages and abilities—have been inspired by Anne Lamott's hilarious, bighearted, homespun advice. Advice that begins with the simple words of wisdom passed down from Anne's father—also a writer—in the iconic passage that gives the book its title: "Thirty years ago my older

brother, who was ten trying to get a report on birds written that he 'd had three months to write. It was due the next Photography & Video day. We were out at our family cabin in Bolinas, table close to tears. surrounded by binder paper and pencils and immobilized by the hugeness of the task ahead. Then my father sat down beside him, put his arm around my brother's shoulder, and

said, 'Bird by bird, buddy.vehicles. years old at the time, was Just take it bird by bird. " Sound & Vision Anchor HWMThe Complete Digital Manual Flsevier This compact book and he was at the kitchen contains the best buying advice from "Consumer Reports" along with expert strategies for unopened books on birds, finding many products at the best prices. Includes advice for shopping online, by mail order, or in stores; lab test results; and a preview of the 2001 model-year